# Fundamentals of Computing: Lecture 37

Piyush P Kurur Office no: 224 Dept. of Comp. Sci. and Engg. IIT Kanpur

November 9, 2009

# The Unix system

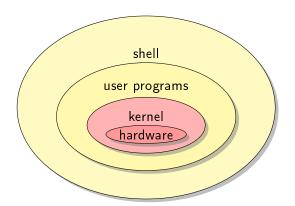

▶ The command processor

- ▶ The command processor
- ▶ In non-graphical mode is the first that is executed on login.

- ▶ The command processor
- ▶ In non-graphical mode is the first that is executed on login.
- ▶ Is programmable.

- ▶ The command processor
- ▶ In non-graphical mode is the first that is executed on login.
- ▶ Is programmable.
- ▶ Collection of shell commands forms a shell program.

- ▶ The command processor
- ▶ In non-graphical mode is the first that is executed on login.
- ▶ Is programmable.
- ▶ Collection of shell commands forms a shell program.

#### Which shell?

- ▶ The command processor
- ▶ In non-graphical mode is the first that is executed on login.
- ▶ Is programmable.
- Collection of shell commands forms a shell program.

#### Which shell?

There are many shells available, each slightly different syntax. We will use the bash shell. Other common shells are csh, zsh etc.

# Simplest shell program

The starting \$ is the prompt. You dont have to type it.

\$ programname arg1 arg2 arg2

e.g.

\$ echo foo bar biz

# Redirecting a file to input and output to file

Remember that every program has three open files, stdin, stdout, stderr

- ▶ If we write \$ cmd <foo then the stdin of cmd is the file foo and not the keyboard.
- ▶ If we write \$ cmd >foo then the stdout of cmd is the file foo and not the monitor.

```
$ cat > foo
```

I am redirecting the output of cat to foo.

```
$ cat < foo
```

I am redirecting the output of cat to foo.

\$ exit

▶ Redirecting stderr to a file cmd 2>foo (no space between 2 and >)

- Redirecting stderr to a file cmd 2>foo (no space between 2 and >)
- ▶ Redirecting stderr to stdout cmd 2>&1(no space between & and 1)

- Redirecting stderr to a file cmd 2>foo (no space between 2 and >)
- ▶ Redirecting stderr to stdout cmd 2>&1(no space between & and 1)

```
$ gcc badCFile.c
# Too much data see in pages
$ gcc badCFile 2>&1 | less
```

- Redirecting stderr to a file cmd 2>foo (no space between 2 and >)
- ▶ Redirecting stderr to stdout cmd 2>&1(no space between & and 1)

```
$ gcc badCFile.c
# Too much data see in pages
$ gcc badCFile 2>&1 | less
```

This also tells us about piping.

```
$ cmd1 | cmd2 | cmd3 | cmd4
$
```

# Some useful programs

- echo prints its command line arguments
- less shows int stdin in pages
- grep pattern shows only those lines of its stdin that matches the pattern.